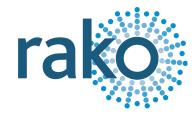

# Instruction Manual RAK8-MB

## 8-Channel modular dimming motherboard

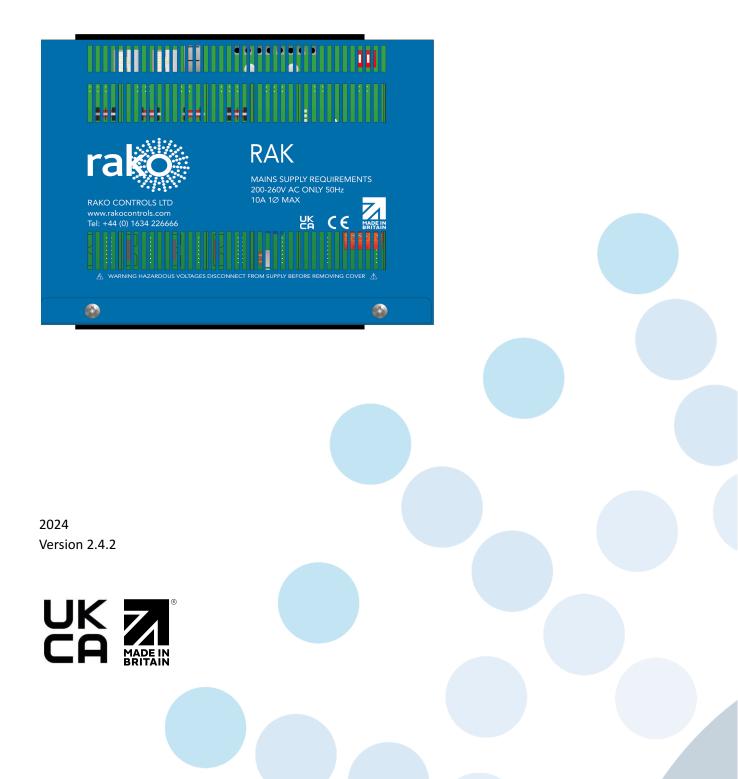

For programming information: <u>Wireless RAK Programming guide</u> or <u>Wired system</u> <u>Programming Guide</u>

For general system information: <u>Wireless RAK Application Sheet</u> or <u>Wired RAK Application</u> <u>Sheet</u>

### <u>Contents</u>

- 1. What is the RAK8-MB?
- 2. RAK8-MB Circuit Board
- 3. Installation
- 4. Programming
- 5. Appendix 1: Diagnostics
- 6. <u>Appendix 2: WM-CUB wiring diagrams</u>

## <u>1 What is the RAK8-MB?</u>

The RAK8-MB forms the base for up to eight pluggable modules, which can be added in any combination as per the system requirements.

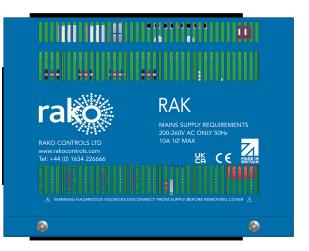

Pluggable modules to be used with the RAK8-MB are:

- WMT-400 400W Trailing Edge dimmer
- WML-300 300W Leading Edge dimmer
- WDA-600 600W digital dimmer for use with 1-10V, DSI and DLI broadcast
- WMS-600 600W Switching Module
- WM-CUB Twin relay Curtain and Blind controller

RAK8s, combined with a Link device (RX-LINK or RAK-LINK) can either be used as a single 8 Channel unit or formed into a "stack" of up to 32 circuits or 4 RAK-8 motherboards.

#### <u>NB</u>

The RX-LINK has a limit of 2 RAK8-MBs per unit, if more RAK8-MBs are required then additional RX-LINK units must be used.

## 2 RAK8-MB Circuit Board

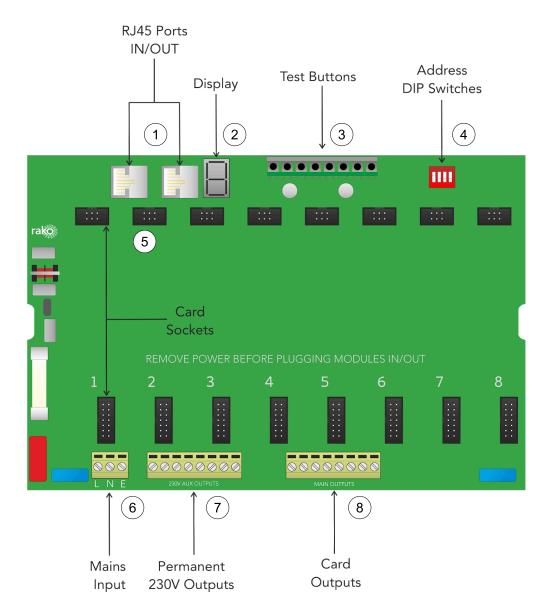

1. <u>RJ45 Ports</u>

Used for connecting between the RAK-LINK and the RAK8-MB, as well as between RAK8-MB's.

2. <u>Display</u>

The seven-segment display is used for diagnostic feedback for the RAK8-MB, see the appendix for more information see <u>Appendix 1: Diagnostics</u> for more information.

3. <u>Test Buttons</u>

Used for manually switching the outputs on and off, this can be used to test lighting circuits before the RAK8-MB has been programmed.

#### 4. Address DIP Switches

Dip switches are used to assign unique box numbers to each RAK8-MB, for more information, see the <u>Wired System Programming Guide</u>.

#### 5. Card Sockets

The top and bottom sockets on the RAK8-MB are for the pluggable modules for the RAK8-MB, each two vertical slots houses a single module.

#### 6. <u>Mains Input</u>

The mains supply is wired into the three terminals on the Mains Input, for details on input requirements, see the <u>RAK8-MB Datasheet</u>.

#### 7. <u>Permanent 230V Outputs</u>

The permanent output may be used to temporarily power lighting circuits should the pluggable modules not be present.

#### 8. <u>Card Outputs</u>

The 1-8 outputs relate to the pluggable card slots, for example: if a WMT-400 is plugged into slot 1 of the RAK8-MB, Card Output 1 would be a trailing edge dimmable output.

<u>NB</u>

The WM-CUB has onboard outputs via a 6-way pluggable terminal block.

#### 3 Installation

#### 

Installation should only be carried out by a competent electrician.

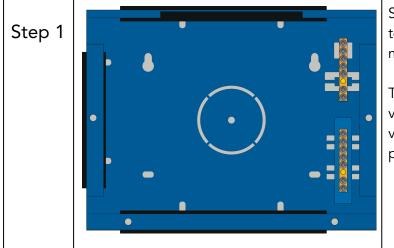

Secure the metal box housing to the wall or a secure mounting position.

The RAK system relies on being vertically mounted to allow the ventilation system to work properly.

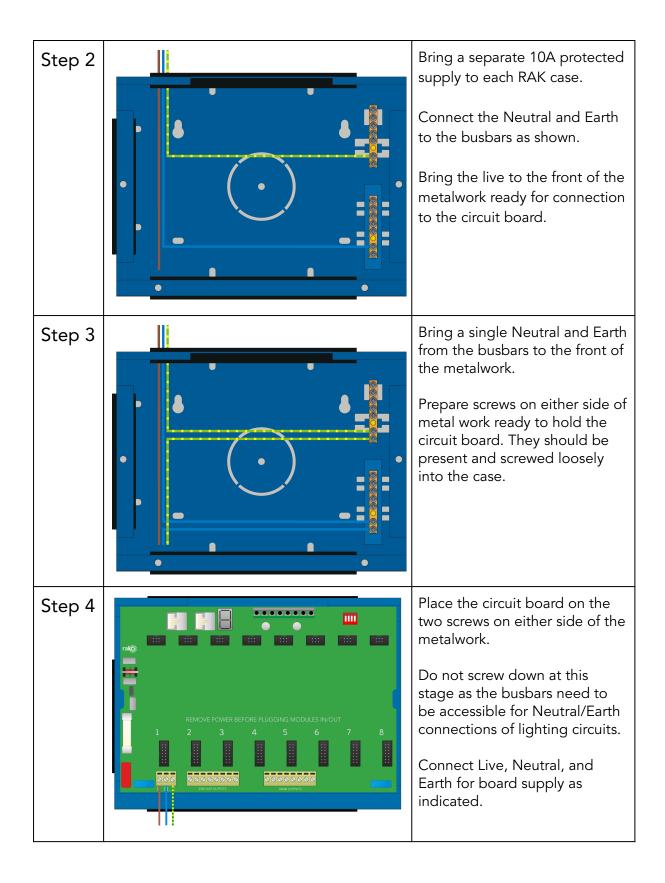

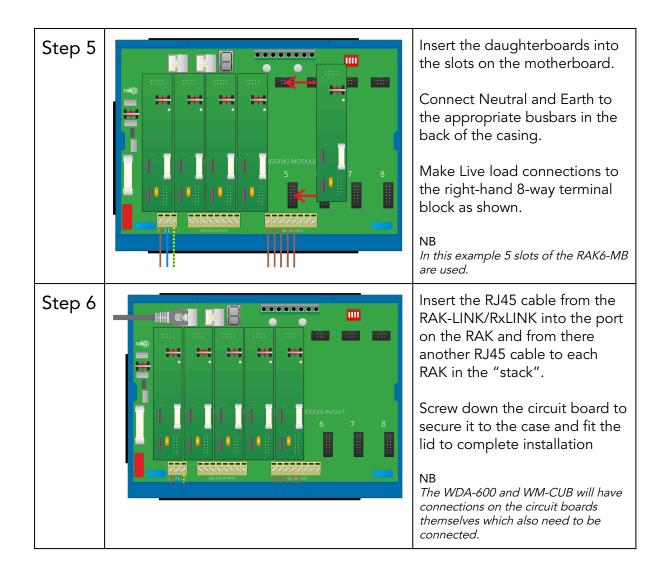

## 4 Programming

Before the RAK8-MB can operate via controls, it will need to be configured using Rasoft Pro software.

If an RX-LINK is being used with the RAK8-MB, follow the <u>Wireless RAK Programming</u> <u>Guide</u>.

If a RAK-LINK is being used with the RAK8-MB, follow the <u>Wired System Programming</u> <u>Guide.</u>

Thank you for choosing Rako Controls; we hope that you are pleased with your system. Should you require further assistance, please contact us via our website, <u>www.rakocontrols.com</u>, or by calling our customer support helpline on 01634 226666.

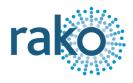

## <u>Appendix 1: Diagnostics</u>

The display on the RAK8-MB has useful diagnostic information which can help with fault finding.

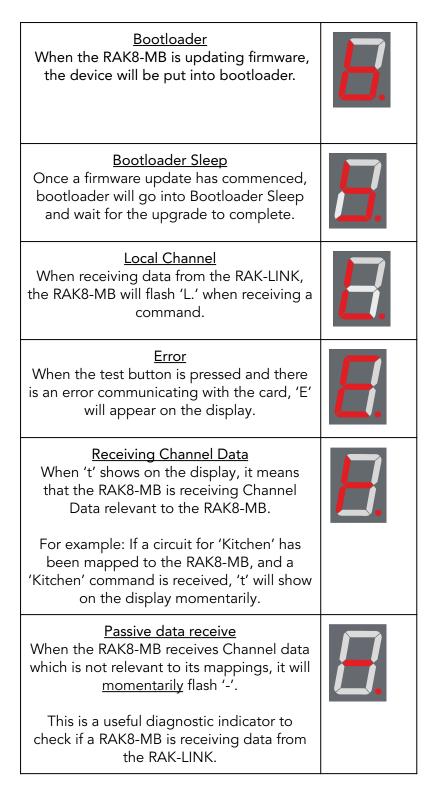

## Appendix 2: WM-CUB wiring diagrams

The WM-CUB is a dual relay unit capable of controlling mains, dc or dry contact blinds, it can also be used for controlling volt-free or dc interfaces if the loadings permit.

#### Mains switching

The WM-CUB is most commonly used with "mains switching blinds." The six-way terminal block is fed with permanent mains and has two switched mains outputs. A three-core earth cable should be run from the WM-CUB to the blind.

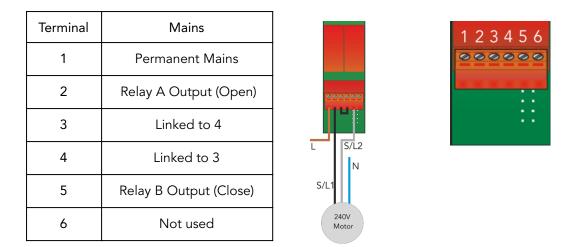

#### 24V Polarity Switching

The WM-CUB can also be used to control 24V polarity switching blinds. In this case, a separate 24V power supply is required, and a two-core cable should be run from the WM-CUB to the blind.

| Terminal | 24V                    |
|----------|------------------------|
| 1        | Relay A Output (Open)  |
| 2        | +24V from PSU          |
| 3        | 0V from PSU            |
| 4        | Relay B Output (Close) |
| 5        | +24V from PSU          |
| 6        | 0V from PSU            |

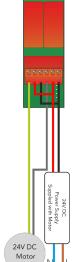

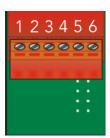

#### Contact Closure

The WM-CUB can be used to provide a control signal to the blinds. In this case, a 3-core cable is run from the WM-CUB to the blind control box.

| 1 | Common                 |
|---|------------------------|
| 2 | Relay A Output (Open)  |
| 3 | Not used               |
| 4 | Common                 |
| 5 | Relay B Output (Close) |
| 6 | Not used               |

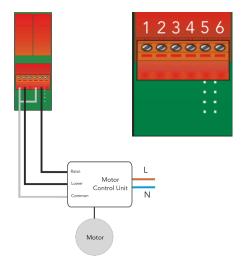

## Appendix 3: RAK8-MB wiring example:

The RAK8-MB has a 230V mains supply input, the Earth and Neutral must be connected to the BUS bar behind the circuit board, as do the Earth and Neutral for any of the loads.

The example shown has a single load connected for demonstration, additional loads can be connected to a single Channel (such as multiple downlights) by looping in and out of the light fittings, providing that the loading is permitted on the RAK8-MB card.

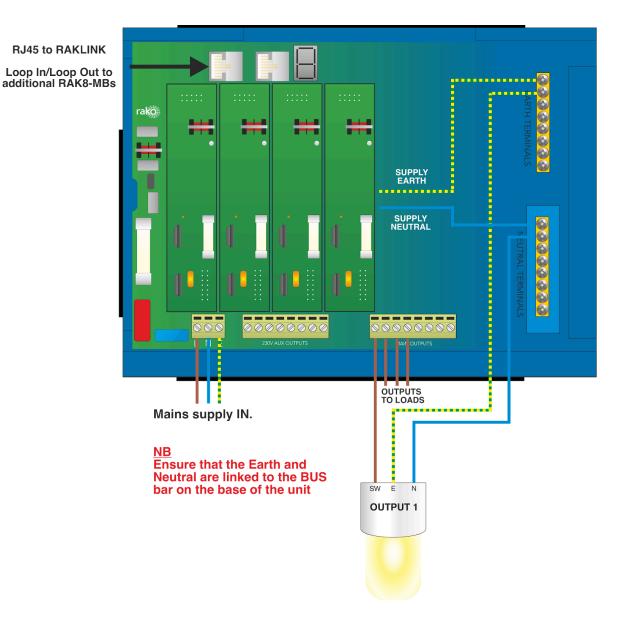